## PB173 – Ovladače jádra – Linux XI.

#### Jiří Slabý

ITI, Fakulta Informatiky

<span id="page-0-0"></span>7. 12. 2010

# <span id="page-1-0"></span>Část I

# [Komunikace mezi procesy](#page-1-0)

#### **LDD3 část kap. 6 (zastaralá)**

- $\bullet$  Čekání na událost
- **·** Buzení procesů

## Jednoduchá komunikace

- 2 procesy (producent-konzument)
	- A: čeká na nějakou hotovou práci
	- B: udělá nějakou práci a oznámí A dokončení
	- A: pokračuje

#### **API**

- **linux/completion.h**, struct completion
- DECLARE COMPLETION*S*, init completion*<sup>D</sup>*
- **Čekání:** wait for completion, wait for completion interruptible (retval)
- · Dokončení: complete, complete\_all

```
static DECLARE_COMPLETION(my_comp);
static char *str;
. . .
A B
wait_for_completion(&my_{comp}); strcpy(str, "Ahoj");
printk (KERN_DEBUG "%\n", str); complete (&my_comp);
```
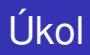

#### **Pouzˇitı´ completion**

- **1** Doplnit do pb173/11/events completion
- 2 Číst se bude, až někdo dokončí zápis
	- Čekání v read je možné přerušit signálem (wait for completion interruptible)
- <sup>3</sup> Spustit 2 instance cat /dev/my\_name
- 4 Pozorovat, co se děje
- **5 Spustit nekolikrát** echo XXX > /dev/my\_name

### • Čekání na více místech na jinou událost

- 3 procesy
	- $\bullet$  A: plní buffer
	- $\bullet$  B: čeká na 100B
	- $\bullet$  C: čeká na 200B

#### **API**

- **O linux/wait.h**, wait\_queue\_head\_t
- DECLARE WAIT QUEUE HEAD*S*, init waitqueue head*<sup>D</sup>*
- **· Čekání**: wait\_event, wait\_event\_interruptible
- · Dokončení: wake\_up, wake\_up\_all
- **·** completion **je obalená** wait queue

### Složitější komunikace – příklad

```
static DECLARE_WAIT_QUEUE_HEAD(my_wait);
static atomic_t my_cnt = ATOMIC_INIT(0):
static char *str:
. . .
A
  while (1) {
    str[atomic_incc_{return}(Rmy_{crit}) - 1] = 'A';wake-up-all(& my _wait);
    msleep(10);
  }
B
  wait_event (my_wait, atomic_read (\& my_cnt) > 100);
  printk (KERN DEBUG "%s\n", str);
C
  if (wait_event_interruptible (my_wait, atomic_read (\& my_cnt) > 200)) {
    printk (KERN WARNING "interrupted \n");
    re tu rn ;
  }
  printk (KERN_DEBUG "%s\n", str);
```
#### **Pouzˇitı´ wait queue**

- $\bullet$  Místo completion, použít v pb173/11/events wait queue
- 2 Číst se bude, až někdo zápíše více než 5 znaků

#### • Celé je to instruování plánovače

- Ve skutečnosti je wait\_event a wake\_up:
	- · Nastavení stavu procesu: set\_current\_state
	- · Uspání procesu: schedule
	- · Probuzení procesu: wake\_up\_process
	- Popř. s obsluhou signálů: signal pending
	- **linux/sched.h**
- **•** completion **a** wait queue **ulehčuje práci** 
	- Pamatováním si, koho vzbudit
	- Případnou kontrolou signálů
	- Případnou kontrolou vypršení timeoutu
	- completion navíc řeší předání čítače (kolik procesů vzbudit)

# <span id="page-9-0"></span>Část II

## Hackovací techniky

#### **Z pohledu ja´dra**

- Zabít stroj (DoS)
- Zneužít stroj
- **•** Jednodušší
	- Stačí provést něco zlého
		- Předat špatný ukazatel
		- Vytvořit příliš procesů
		- Naalokovat hodně paměti
	- Jádro udělá dereferenci a spadne
- Nejčastější druhy
	- DDoS
	- Paket smrti
	- Neočekávaný vstup od uživatele
- $\bullet$  K získání administrátorských oprávnění
- Složitější
	- Musí se předat "divný" ukazatel
	- Jádro udělá dereferenci a spustí náš kód
- Obtížná část:
	- Zjistit, jak se dá díra zneužít
	- Vyrobit správná data, která podstrčit
	- Nepřepsat toho příliš mnoho, aby nedošlo k pádu
- Vyrobit si e-mail relay pro spamy
- **•** Upravit jakoukoliv službu
- Ukrást peníze/vědomosti (vláda, armáda)
- Skrýt se v systému (rootkit) a sbírat data
	- Změnit tabulku systémových volání
		- 1s / proc a ps neuvidí proces
		- Napsat vlastní readdir s patřičným filtrem
		- Najít tabulku např. přes /proc/kallsyms
		- Změnit tabulku a volat původní readdir
	- Podobně pro přerušení
		- Stisky klávesnice (hesla) apod.

## lkol

#### **Buffer overflow pr̃iklad**

- **1** Prostuduite pb173/11/hack
	- · Uživatelský proces: user
	- Jaderný modul: kern
- 2 Přeložit a vložit modul
- <sup>3</sup> Nastavit práva /dev/my\_name na 666
- 4 Pod běžným uživatelem spustit pb173:
	- $\bullet$  pb173 0 /dev/my\_name (nezneužít díru)
	- $\bullet$  pb173 1 /dev/my\_name (zneužít díru)
- **5 Opravit diru ve write** 
	- $\bullet$  pb173 1 /dev/my\_name nesmí skončit s úspěchem